# **ShowWeekNumbers**

Determines if week numbers appear to left of each month.

## Usage

```
Set_Property(OLECtrlEntID, "OLE.ShowWeekNumbers", Boolean)
```

#### Values

[True | False]

Default: False

#### Remarks

The ShowWeekNumbers property shows or hides the week numbers along the left side of each month. By default, these are hidden, but you can set this property to 1 to make them visible.

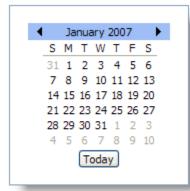

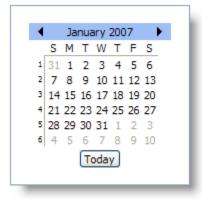

ShowWeekNumbers Off

ShowWeekNumbers On

When the RightToLeft property is set to 1, the week numbers will appear along the right side of each month.

# Example

```
// Show week numbers
Set_Property(@Window:".OLE_DATEPICKER", "OLE.ShowWeekNumbers", 1
```

## See Also

ShowNonMonthDays